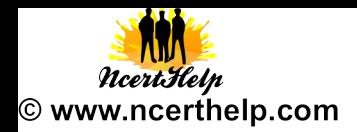

## **Informatics Practices (065) Sample Question Paper –3**

## Note

- 1. This question paper is divided into three sections.
- 2. All questions are compulsory.
- 3. Section A consists of 30 marks.
- 4. Section B and Section C are of 20 marks each
- 5. Answer the questions after carefully reading the text.

## **Section – A**

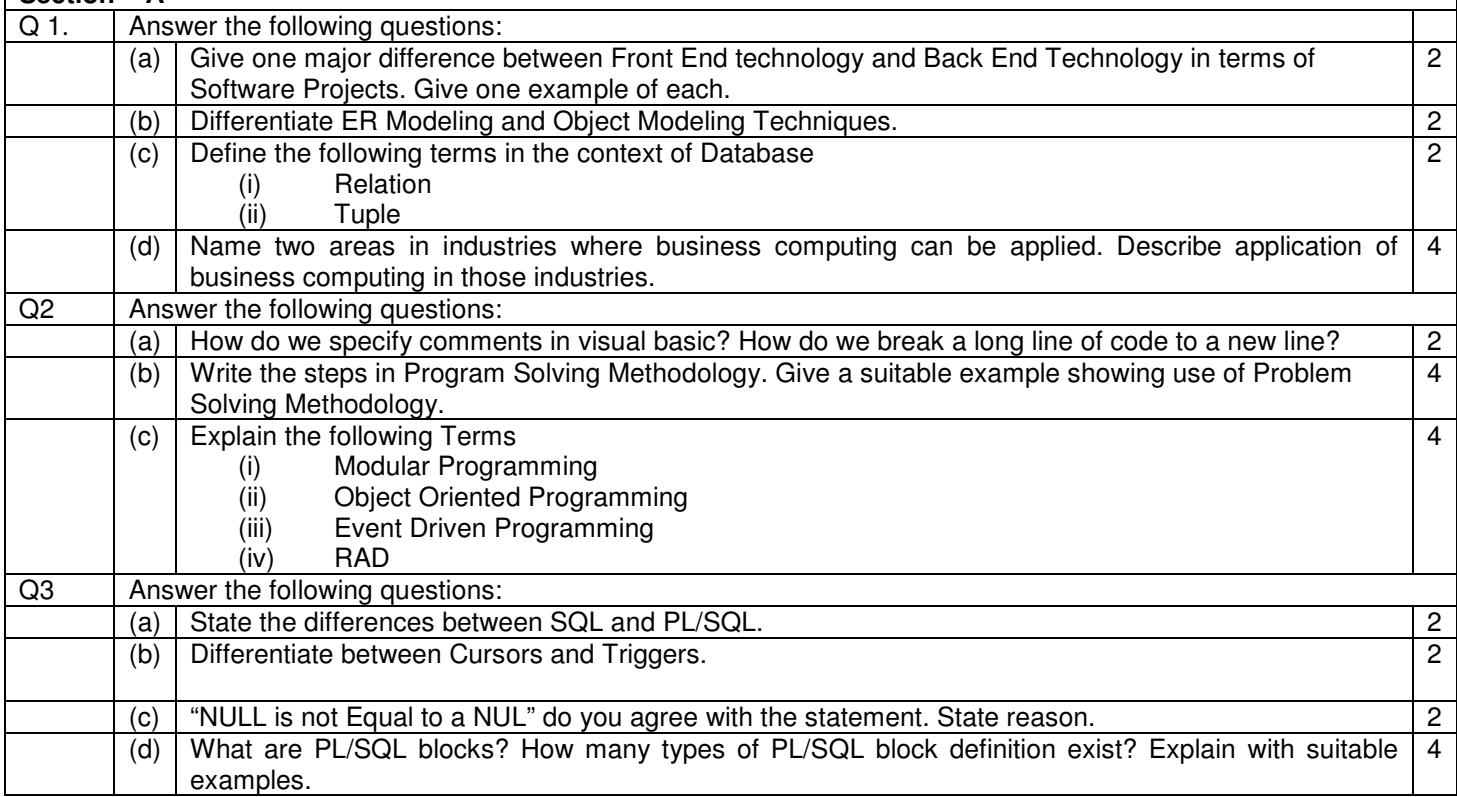

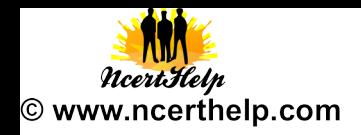

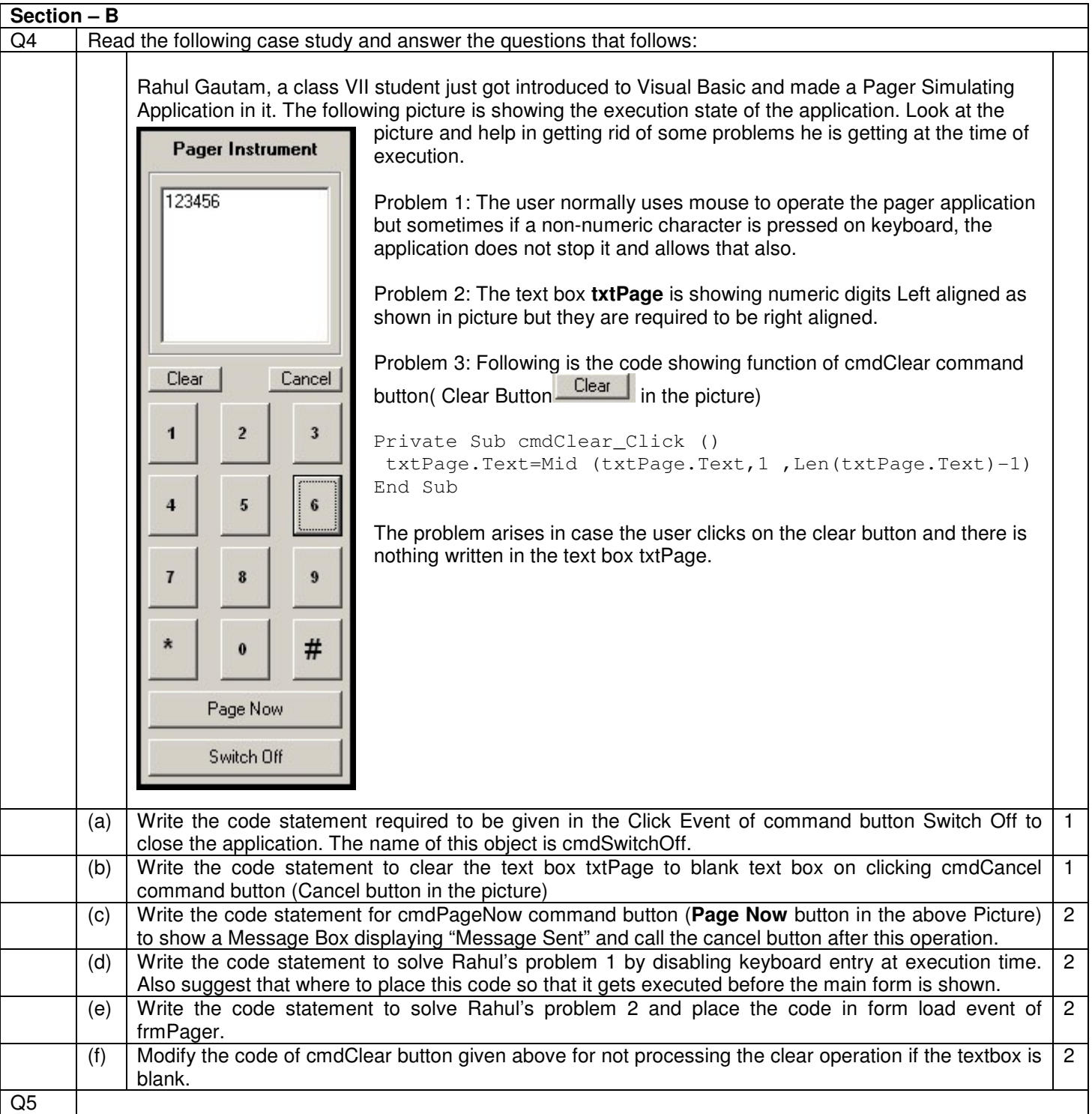

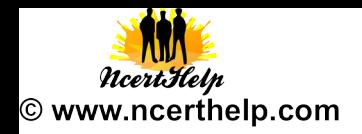

 Mr. C D Sharma learnt elementary visual basic programming and started making an application for his 7-year-old kid. He made an application for viewing different type of shapes. Initially he designed the basic application as shown below. Play with Shapes  $\Box$   $\times$ **Control Panel-Play with the Shape Draw Shape** Rectangle Square Oval Circle **Rounded Rectangle Rounded Square Clear Shape Object Type Object Name Description Form frmPlayForm** The Main Form Object **Command Button** | cmdDrawShape cmdRectangle cmdSquare cmdOval Command buttons to draw the respective cmdCircle shapes and clear the form. cmdRoundedRectangle cmdRoundedSquare cmdClearShape Label **IblPlayWithShape Shape**  shpPlay The Shape object. Now he wants to exercise some control over the command buttons displayed in the form. His requirements are listed as below Requirement 1: Enable Draw Shape command button and disable all other Command Button Controls in the beginning. Also the form should not have any shape displayed. Requirement 2: On Clicking Draw Shape command button, all the command buttons except Draw Shape command button should be enabled. Requirement 3: On clicking command buttons Rectangle, Square, Oval, Circle, Rounded Rectangle, Rounded Square the respective shape should be displayed. Requirement 4: On Clicking Clear Shape command button the status of requirement 1 should be resumed.

Visit www.ncerthelp.com for Ncert Solutions in Text and Video , CBSE Sample papers, Exam tips, NCERT BOOKS, Motivational Videos, Notes for All Classes and Many More...

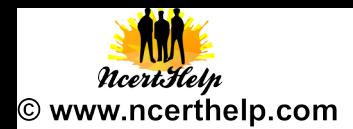

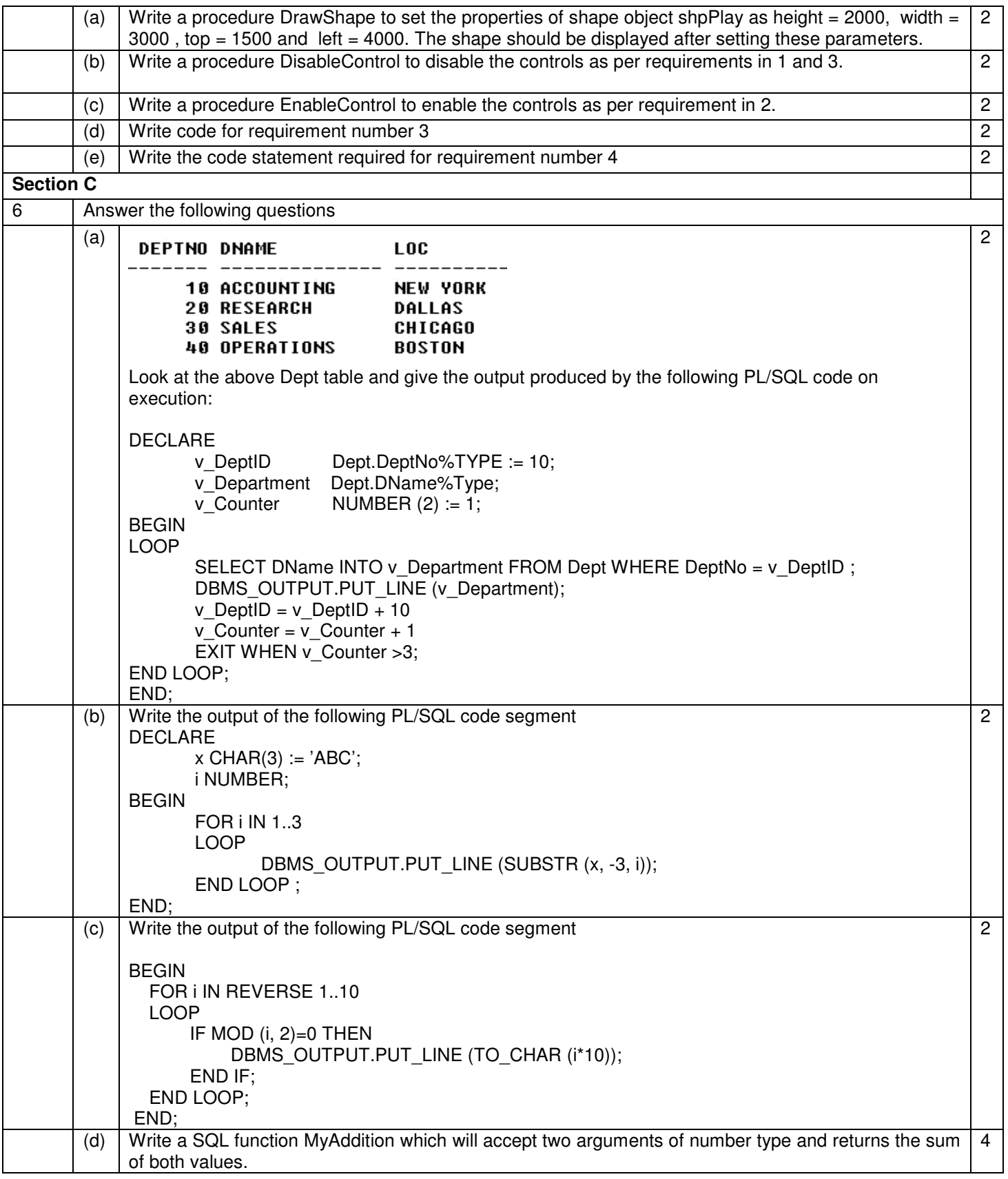

Visit www.ncerthelp.com for Ncert Solutions in Text and Video , CBSE Sample papers, Exam tips, NCERT BOOKS, Motivational Videos, Notes for All Classes and Many More...

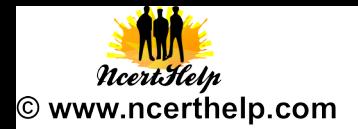

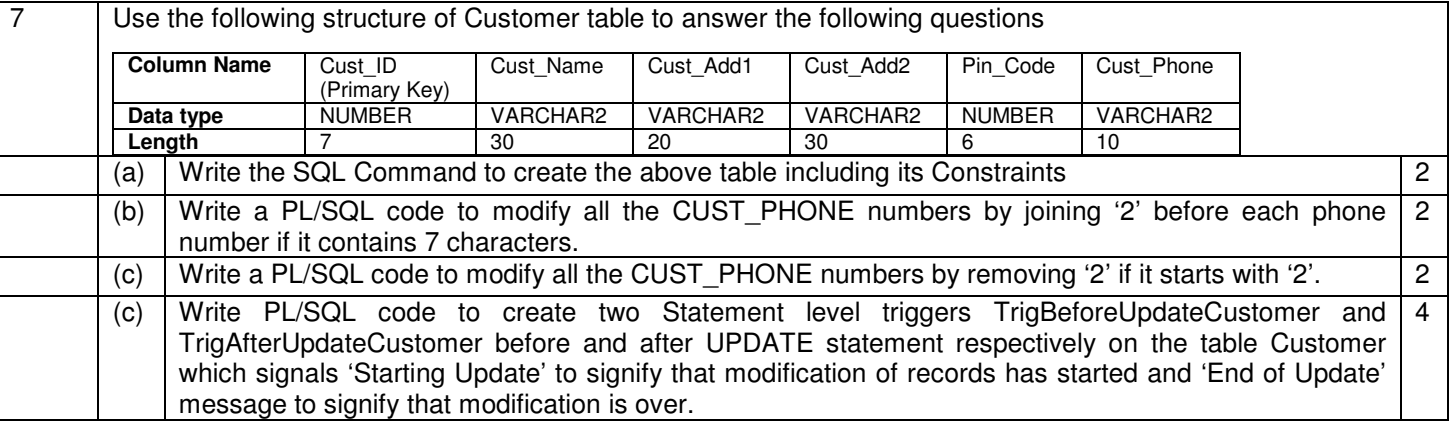